# The CentOS Motif

#### Alain Reguera Delgado

#### February 1, 2010

#### Abstract

This manual describes the workplace, design, and rendering of CentOS Artistic Motifs, both default and alternatives.

#### Contents

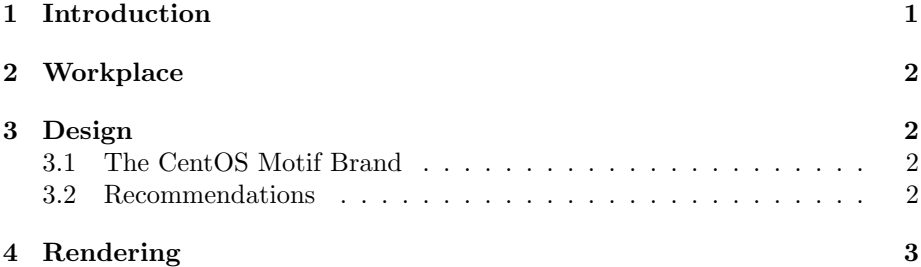

### <span id="page-0-0"></span>1 Introduction

The CentOS Artistic Motif is an image used to enforce the CentOS Project Visual Identity. The Artistic Motif is a pattern design used to define the CentOS Visual Style.

Due to our Monolithic Visual Structure, the CentOS Project's Visual Identity is attached to one unique Visual Style, that is the CentOS Default Visual Style. CentOS Default Visual Style is based on one unique CentOS Artistic Motif, that is the CentOS Default Artistic Motif.

Changing the CentOS Default Visual Style is not very convenient because that affects the "recognition" of CentOS Project. Nevertheless, we want to see what do you have. Specially if your work is an improvement to the base idea of CentOS Default Visual Style (Modern, squares and circles flowing up.).

Additionally to the CentOS Default Artistic Motif, there are CentOS Alternative Motifs. CentOS Alternative Motifs may or may not be related with the current CentOS Default Artistic Motif. CentOS Alternative Motfis are an space for new art creation, for designing new and completely exiting artistic ideas. This place doesn't pretend to replace sites like devianart.org, but to collect Artistic Motifs focused on The CentOS Project and what it is.

If you are not happy with the actual CentOS Default Artistic Motif, you can look inside CentOS Alternative Motifs and if someone is interesting enough you can download it from the CentOS Artwork Repository and test it. If it turns popular enough it has posibilities of become the CentOS Default Artistic Motif and by extension the CentOS Default Visual Style.

If you are not happy with CentOS Alternative Motifs either, then go an design your own CentOS Alternative Artistic Moif and propose it in [CentOS](mailto:centos-devel@centos.org) [Developers List.](mailto:centos-devel@centos.org)

CentOS Default Artistic Motif and CentOS Alternative Motifs are maintain by CentOS Community People. Generally, one person proposes the first idea, later others join the effort to make that idea better. The first person who proposes the idea is known as the Motif Author and is she/he who owns the copyright of that work. People joinning the effort are known as Motif Contributors.

The CentOS Project is using the Creative Common Share-Alike License<sup>[1](#page-1-4)</sup> in both CentOS Default Artistic Motif and CentOS Alternative Motifs. This is, in order to brand an Artistic Motif as CentOS Motif, her/his author should release her/his work under the previously mentioned license.

Only Artistic Motifs branded as CentOS Motif, both Default and Alternatives, are hosted on CentOS Artwork Repository.

#### <span id="page-1-0"></span>2 Workplace

- SVN:trunk/Identity/Themes/\$THEME/Motif/
- SVN:trunk/Manuals/Identity/Themes/Motif/

### <span id="page-1-1"></span>3 Design

#### <span id="page-1-2"></span>3.1 The CentOS Motif Brand

#### <span id="page-1-3"></span>3.2 Recommendations

When designing Motifs for CentOS, consider the following recommendations:

- Give a unique (case-sensitive) name to your Motif. This name is used as value wherever \$THEME variable is. Optionally, you can add a description about inspiration and concepts behind your work.
- Use the location SVN:trunk/Identity/Themes/\$THEME/Motif/ to store your work. If it doesn't exist create it. Note that this require you to have previous commit access in CentOS Artwork Repository.

<span id="page-1-4"></span><sup>1</sup>http://creativecommons.org/licenses/by-sa/3.0/

- Use the CentOS Default Artistic Motif's Palette as base to your work. CentOS Palette is available at SVN:trunk/Identity/Themes/Modern/Palettes/Default.gpl.
- Make your work completely vectorial. Do not add raster images inside it.
- Feel free to make your art enterprise-level and beautiful.
- Add the following information on your artwork (both in a visible design area, and inside inkscape document metadata section wherever it be possible):
	- The CentOS Motif Brand.
	- The name of your artistic motif.
	- The copyright sentence: Copyright (C) YEAR YOURNAME
	- The license under which the work is released.

## <span id="page-2-0"></span>4 Rendering